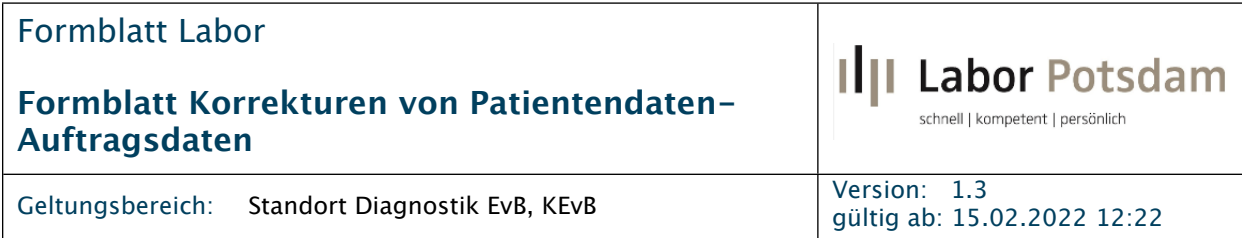

## Bitte ausgefüllt zurück per Fax: **0331-24137000** oder persönliche Abgabe im Labor

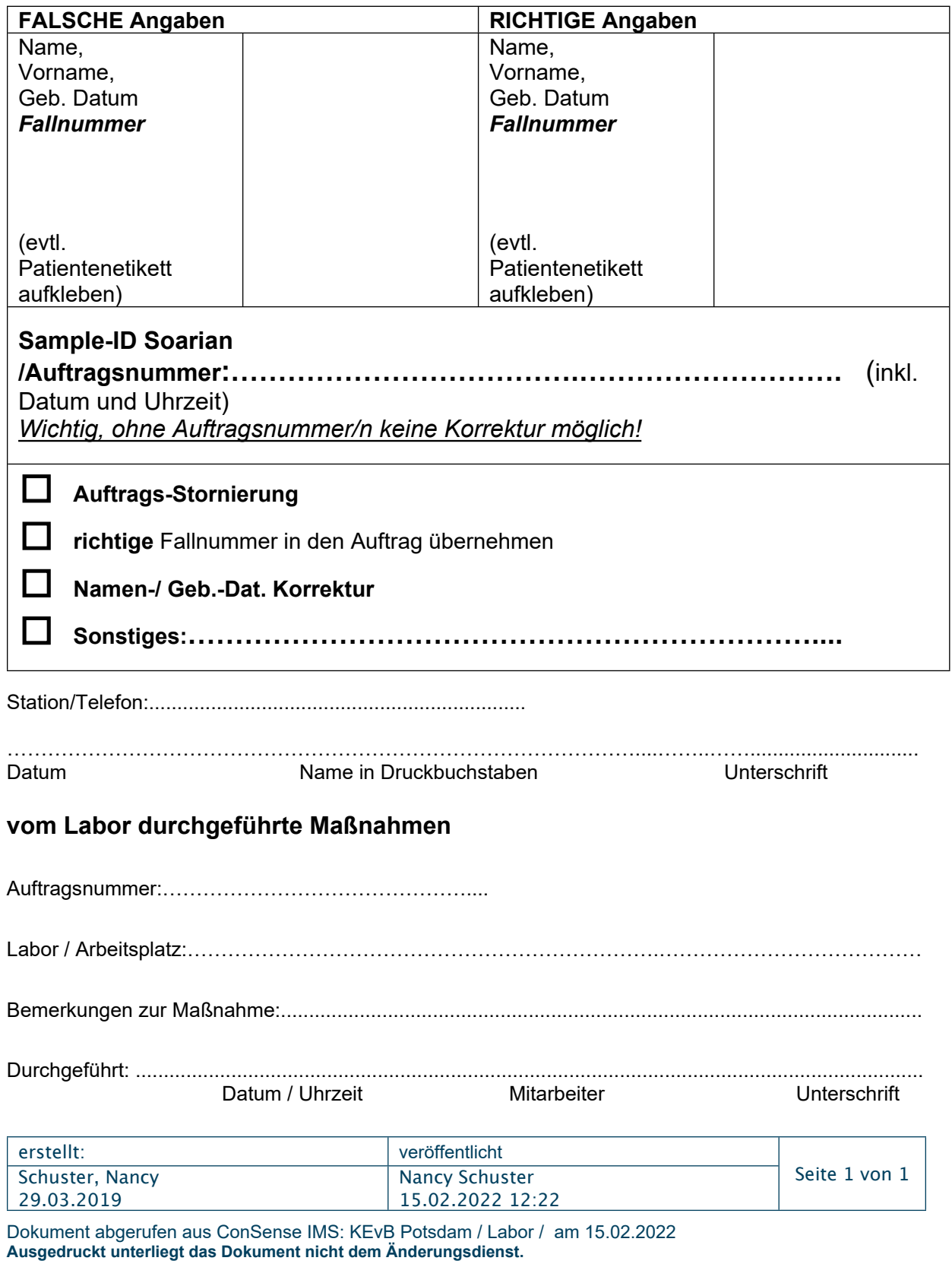